## Step5/7-Programming system PG-2000

Installation note:

Load your license file using the link given in your personal license email. The password for extraction can also be found in this email. Then copy this file into the folder of the installed PG-2000 software (demo version). After restarting the software, your license is active.

https://www.tpa-partner.de

Menutree Website:

+ Products / docu / downloads + PG-2000 H1-option

## **QR-Code Website:**

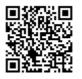

| Dateiname: | F:\SPS\S5\@@@@@@AP.INI       |   |
|------------|------------------------------|---|
| Pfadname:  | PC -> NWKarte -> H1 -> S5    | Ī |
| PG CP-H1   | TEth-Adresse 06.00.06.01.011 | 5 |
| CP-H1      | Passwort                     |   |
| ENDP       | *                            |   |

Please make sure to update your drivers before using our products.

PLC coupling (data exchange between PLCs)

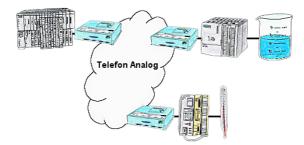

Your pumping stations report the water levels of the central control via telephone network. The central office itself can of course transmit commands/messages to the substations as well. Thereto no dedicated line is required, a "normal" telephone connection is sufficient because the devices hangs up the line after occured message.

## S7-PLC over USB

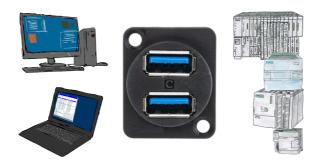

Communication with S7-PLC via USB, just how and with what?

Data-communication with S7-PLC from PC or other devices via USB, which interface is required. Questions you don't have to worry about. With "S7 over USB" you get the right interface-products for PPI, MPI and Profibus.

Which one you use then is up to you.

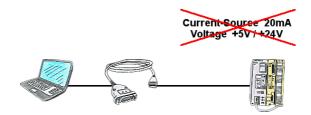

PLC's without current-sources (+20mA) and voltages (5V/24V) at the PG-interface such as the AS511-plug-in card?

The PG-USB-cable does not need anything, it is supplied directly from the USB-socket to which it was plugged. It is active towards its communication-partners, contains its own current-sources.

Universally connected to the S5-PLC without worrying about the supply. Function also given on controls with current-sources/voltages.

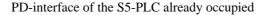

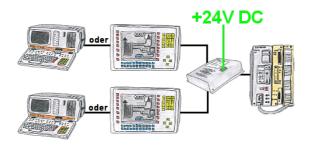

Your PD-interface of the S5-PLC is already occupied with a panel and you should accomplish program modifications without removing the panel? No problem, connect the Multiplexer one-time to the PLC and then connect the panel and also your PC to the Multiplexer. Now you can work parallel with the PLC without the need of affecting the operation of the panel. You can even work with 2 programming devices simultaneously, 2x open the same block, only changes which are stored at last will be finally stored in the PLC. Also ideal for trainings purposes if PLC's with IO's are scare goods.

The 24V-version is ideal for control-cabinet-installation due to the smaller footprint. A universal multiplexer no matter what you connect at the two PG-sockets, both participants communicate parallel with the control.

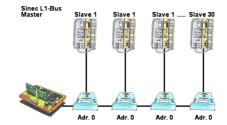

You have a running Sinec-L1-bus and your master the CP530 is defective or rather broke down and the bus has to continue running? No problem, connect the L1-controller to the according bus-modules instead of the CP530, define the circulation list of the clients and the L1-bus continues running immediately.

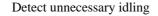

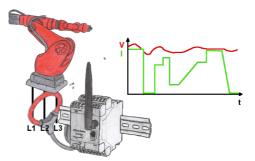

Detect the efficiency of your plant/machine by EtherSens-Energy-devices. Log the preset parameters and evaluate them then later. Find so unnecessary idle-times and increase so the efficiency.